# Państwowe Gospodarstwo Wodne Wody Polskie

https://przetargi.wody.gov.pl/wp/postepowania-przetargow/r9106,Zabudowa-wyrw-wraz-z-naprawa-ubezpieczen ia-skarp-rzeki-Swidnica-w-km-3450-3520.html 26.04.2024, 12:30

Strona znajduje się w archiwum.

# Zabudowa wyrw wraz z naprawą ubezpieczenia skarp rzeki Świdnica w km 3+450-3+520

Zapytanie ofertowe

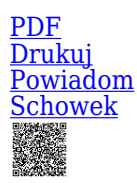

Ogłaszający

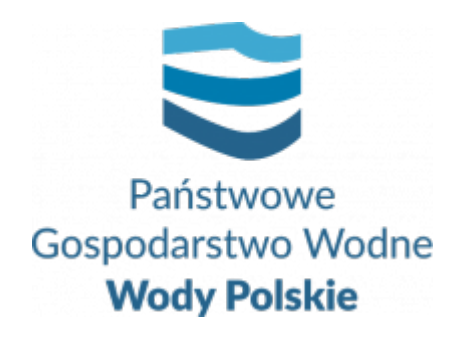

Zarząd Zlewni w Sokołowie Podlaskim Repkowska 49 08-300 Sokołów Podlaski

tel.(25) 781 28 58

0 dni 0 godziny 0 minuty 0 sekundy

**Numer postępowania** LU.ZPU.2.2811.34.2021.DS

> **Klasyfikacja ofert** brutto PLN

**Data publikacji** 15.09.2021 15:00

**Termin złożenia oferty** 22.09.2021 10:00

# Opis przedmiotu zamówienia

Przedmiotem zamówienia jest zadania pn. "Zabudowa wyrw wraz z naprawą **ubezpieczenia skarp rzeki Świdnica w km 3+450-3+520**".Szczegółowy zakres przewidzianych do wykonania prac został określony w przedmiarze robót, który jest załącznikiem do niniejszego zapytania ofertowego.

## Warunki realizacji umowy

Szczegółowe warunki realizacji przedmiotu umowy zostały określone w projekcie umowy stanowiącym załącznik nr 3 zapytania ofertowego.

#### Branże CPV

45240000-1 - Budowa obiektów inżynierii wodnej

Pliki do pobrania

**[zapytanie\\_ofertowe](https://przetargi.wody.gov.pl/wp/postepowania-przetargow/download/45460,zapytanieofertowe.html)** [pdf, 1.12 MB](https://przetargi.wody.gov.pl/wp/postepowania-przetargow/download/45460,zapytanieofertowe.html) **[zał. nr 1\\_przedmiar\\_robót](https://przetargi.wody.gov.pl/wp/postepowania-przetargow/download/45457,zal-nr-1przedmiarrobot.html)** [pdf, 357.53 KB](https://przetargi.wody.gov.pl/wp/postepowania-przetargow/download/45457,zal-nr-1przedmiarrobot.html) **[Zał. nr 2\\_Formularz ofertowy](https://przetargi.wody.gov.pl/wp/postepowania-przetargow/download/45458,Zal-nr-2Formularz-ofertowy.html)** [doc, 53 KB](https://przetargi.wody.gov.pl/wp/postepowania-przetargow/download/45458,Zal-nr-2Formularz-ofertowy.html)

**[Zał. Nr 3\\_projekt\\_umowy](https://przetargi.wody.gov.pl/wp/postepowania-przetargow/download/45459,Zal-Nr-3projektumowy.html)** [doc, 171 KB](https://przetargi.wody.gov.pl/wp/postepowania-przetargow/download/45459,Zal-Nr-3projektumowy.html)

**[Wybór najkorzystniejszej oferty](https://przetargi.wody.gov.pl/wp/postepowania-przetargow/download/47262,Wybor-najkorzystniejszej-oferty.html)** [pdf, 233.06 KB](https://przetargi.wody.gov.pl/wp/postepowania-przetargow/download/47262,Wybor-najkorzystniejszej-oferty.html) Dodano po publikacji w dniu 27.09.2021 13:02:48

#### Komunikaty zamawiającego

**Data**

**Opublikowane przez**

**Treść**

27.09.2021 13:02:48

Andrzej Kryński

Informacja o wyborze najkorzystniejszej ofwerty.

Postępowanie zakończone

### Wybór oferty

#### ROTRANSKOP MIROSŁAWA ROSOŁEK

Błonie 8 /14 08-110 Siedlce

### **Jestem nowym użytkownikiem** i chcę korzystać z usług serwisu.

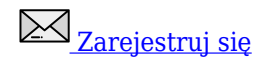

lub załóż konto uproszczone i loguj się tylko przez link

**Szybka rejestracja** 

#### Posiadam już konto

E-mail lub Login

Hasło

Zapamiętaj mnie

[Przypomnij hasło](https://przetargi.wody.gov.pl/wp/passrecover?module=auctions) [Ponownie wyślij link aktywacyjny](https://przetargi.wody.gov.pl/wp/register/activate,Ponownie-wyslij-link-aktywacyjny.html?module=auctions)

Postępowanie prowadzone **z wyłączeniem** przepisów Ustawy Prawo Zamówień Publicznych.